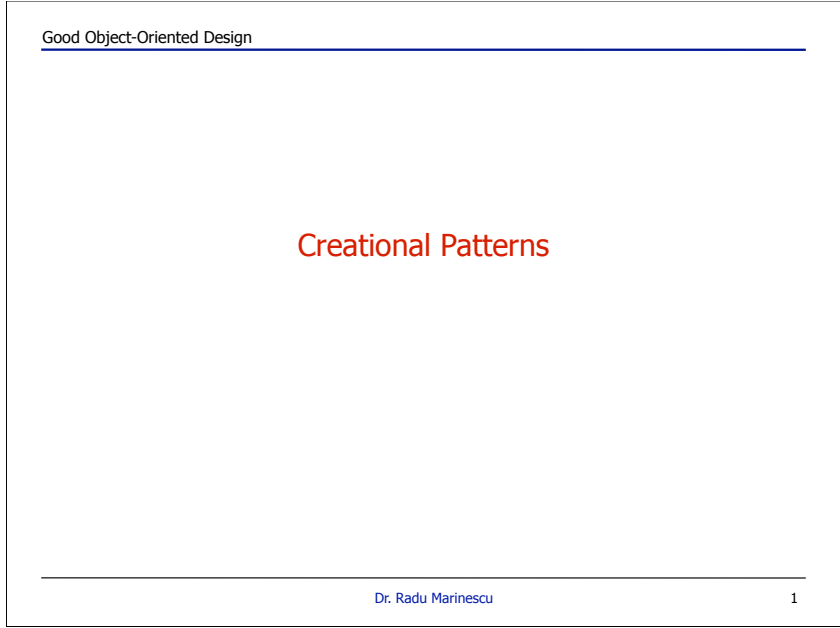

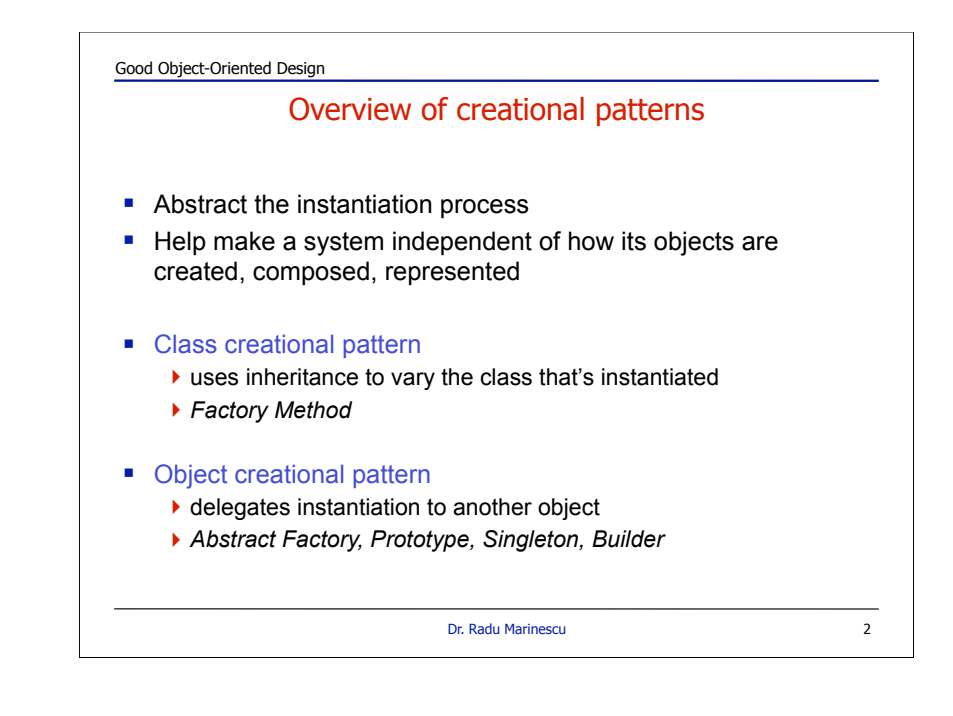

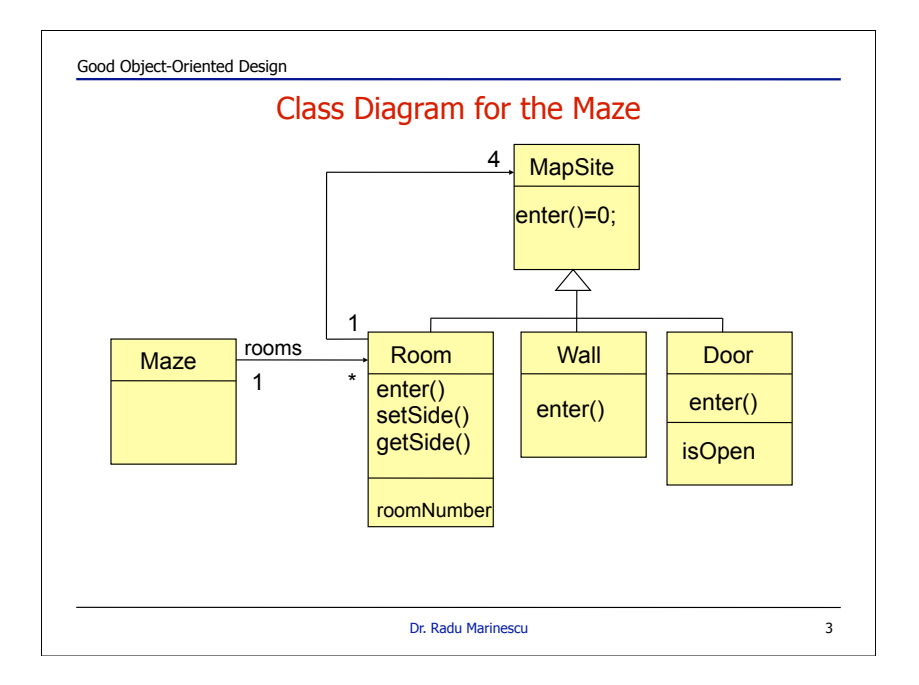

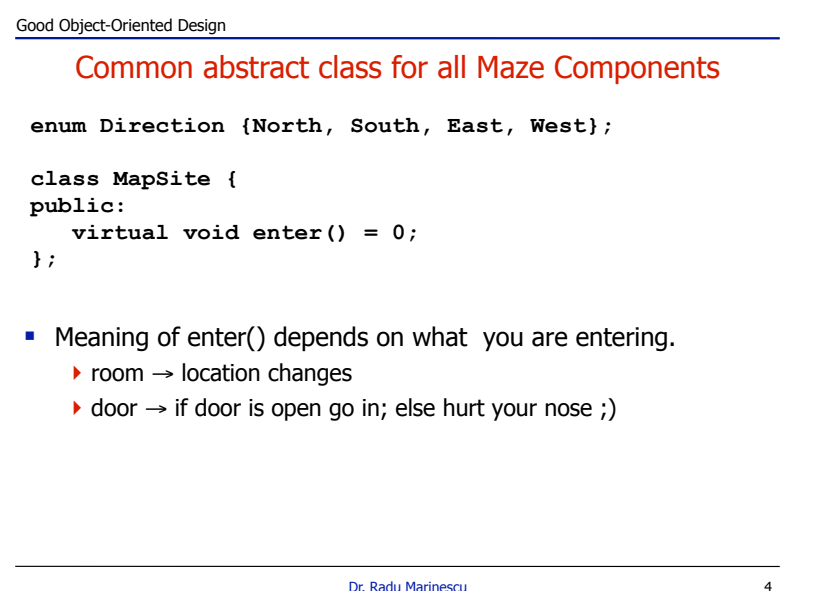

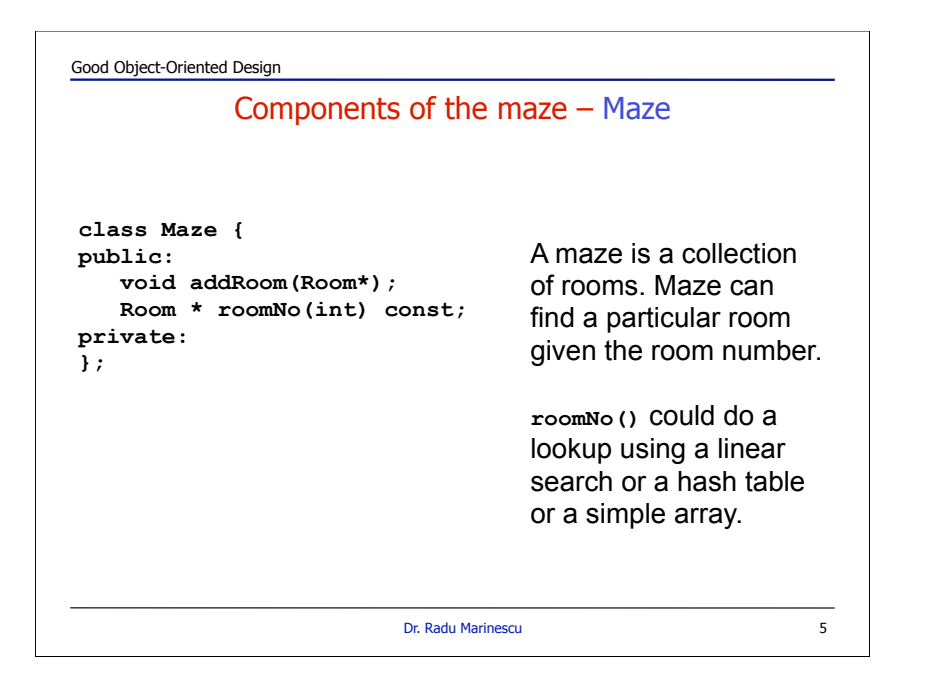

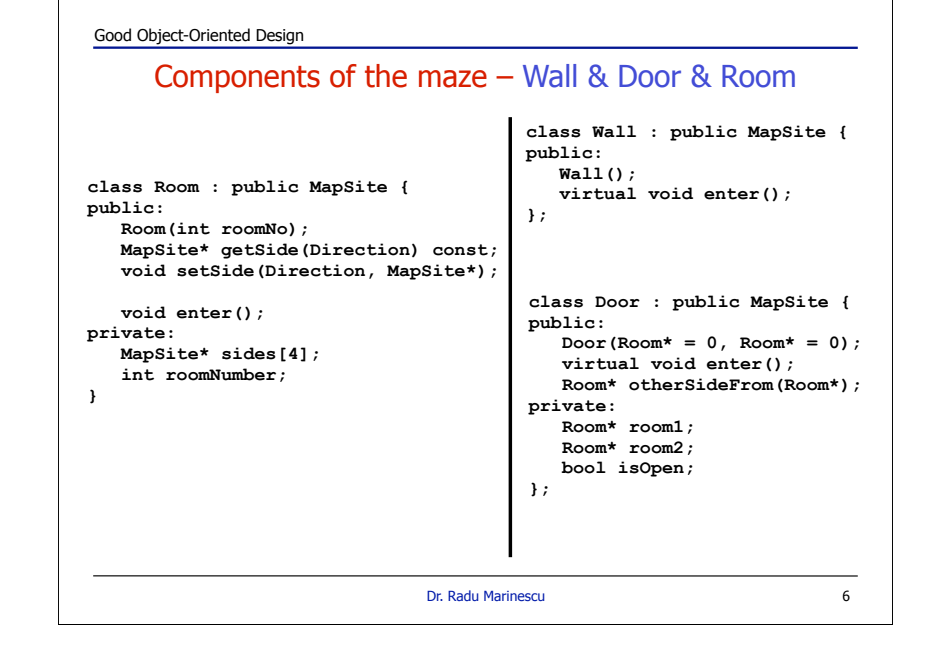

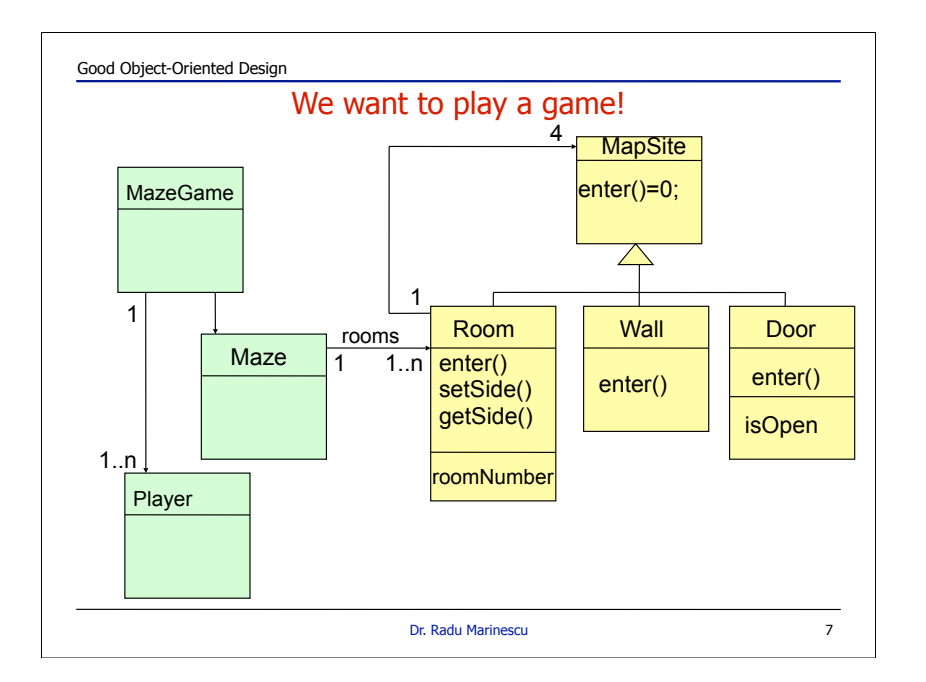

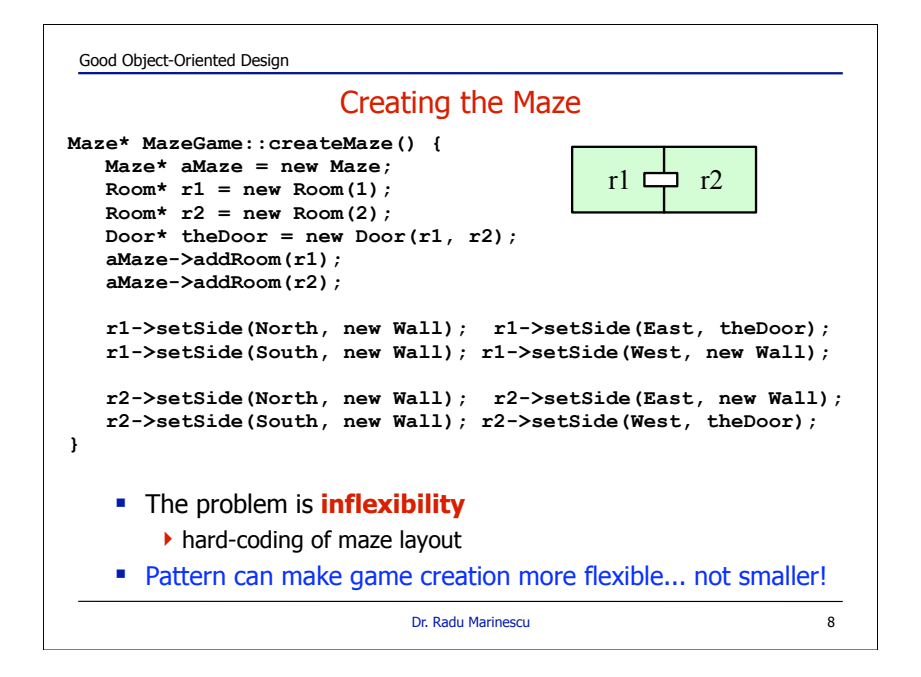

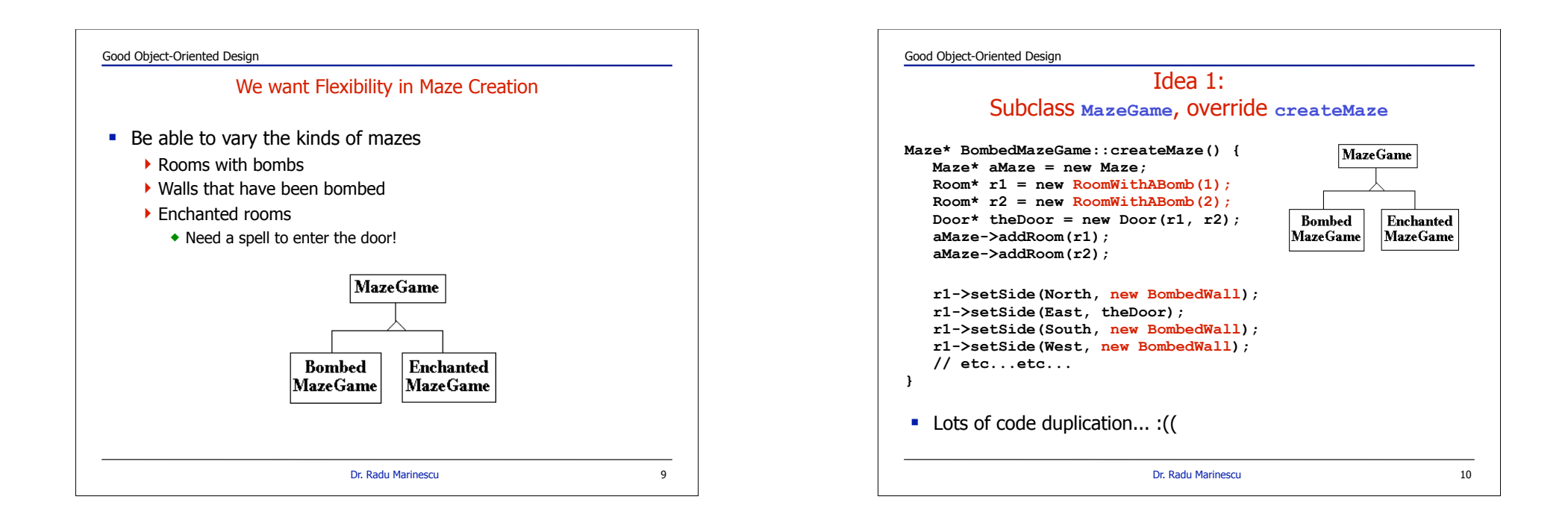

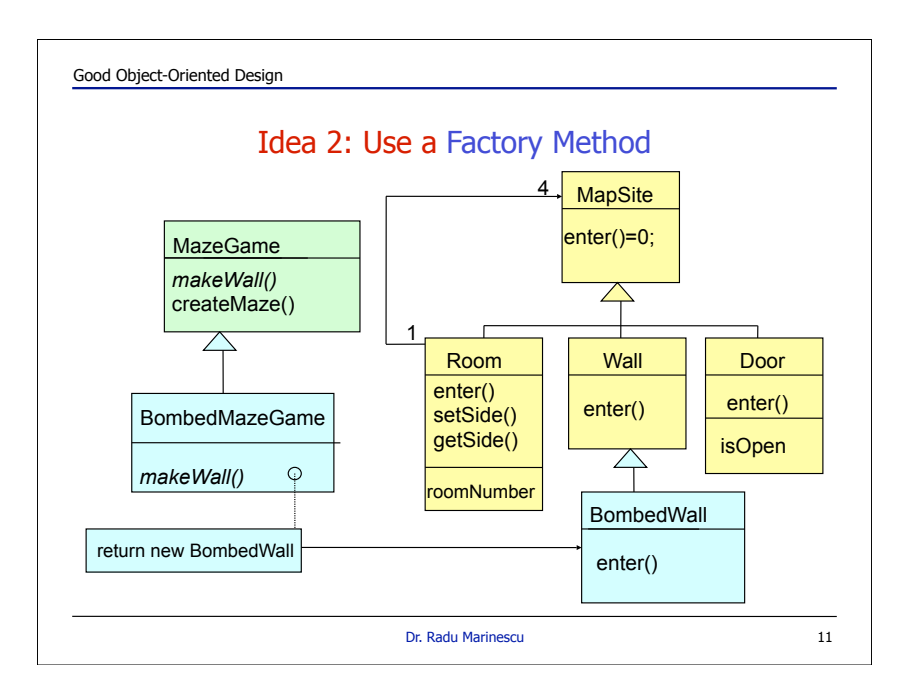

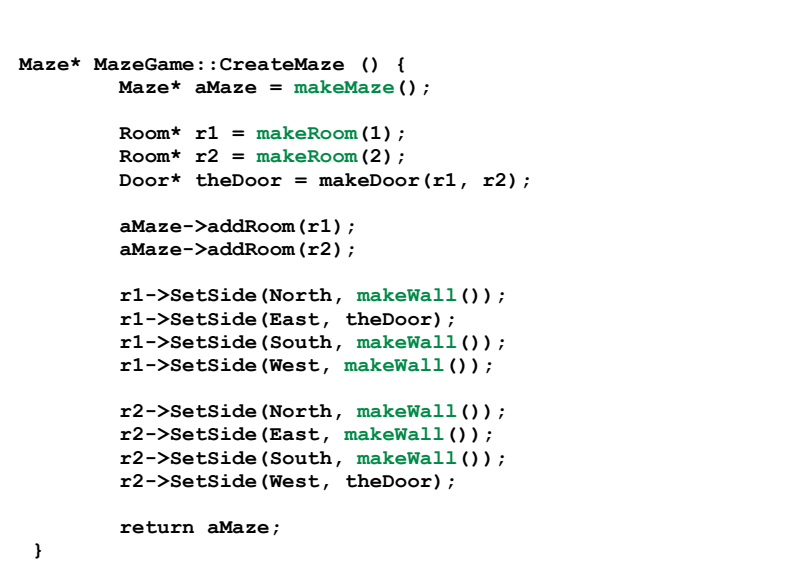

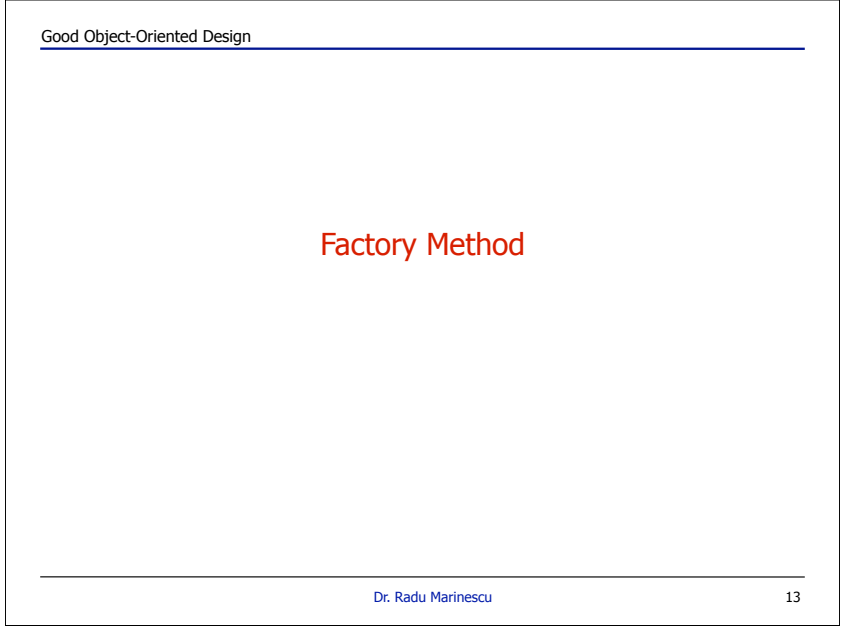

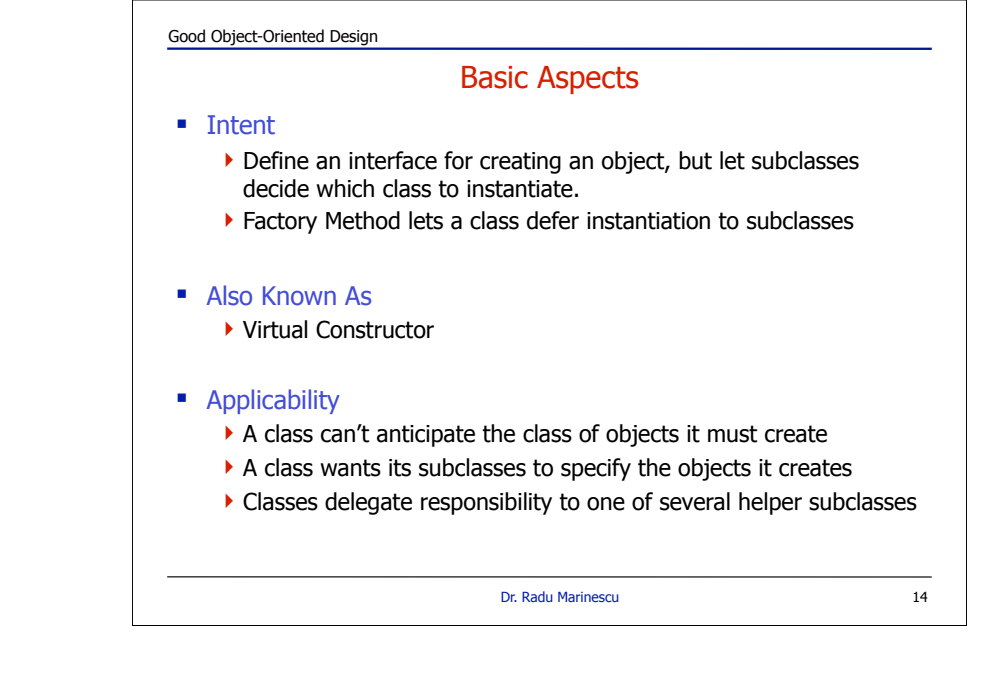

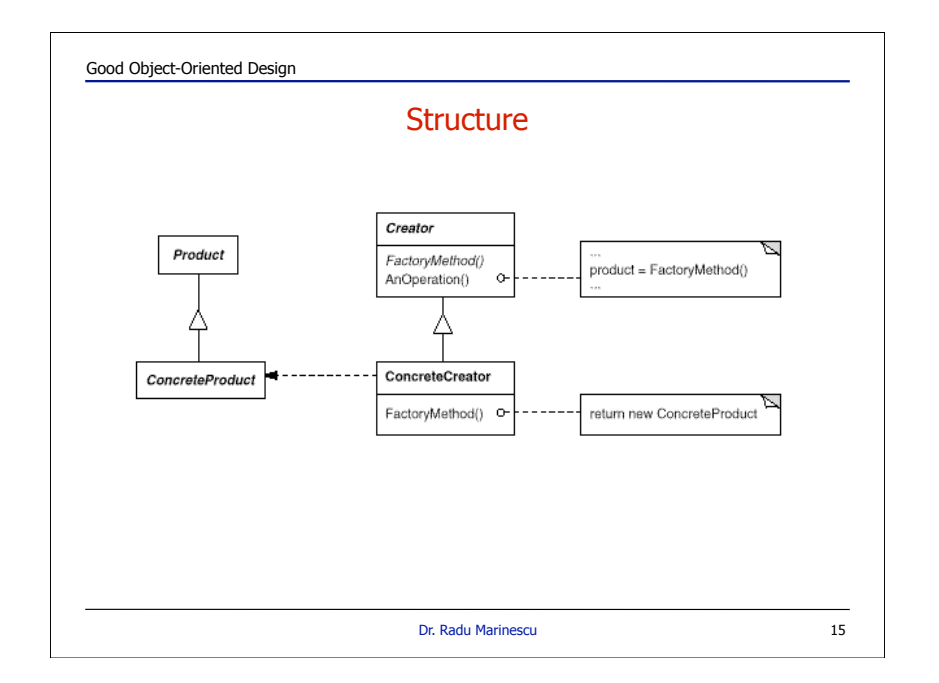

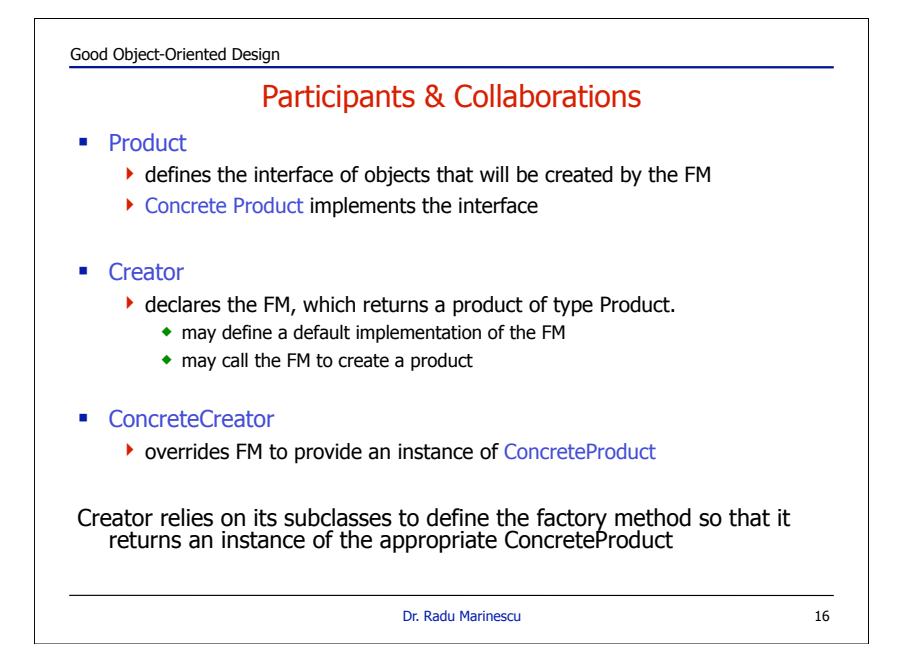

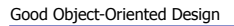

## **Consequences**

- **Eliminate binding of application specific classes into your code.**  $\blacktriangleright$  creational code only deals with the Product interface
- **Provide hooks for subclassing**  $\blacktriangleright$  subclasses can change this way the product that is created
- ! Clients might have to subclass the Creator just to create a particular ConcreteProduct object.

Dr. Radu Marinescu 17

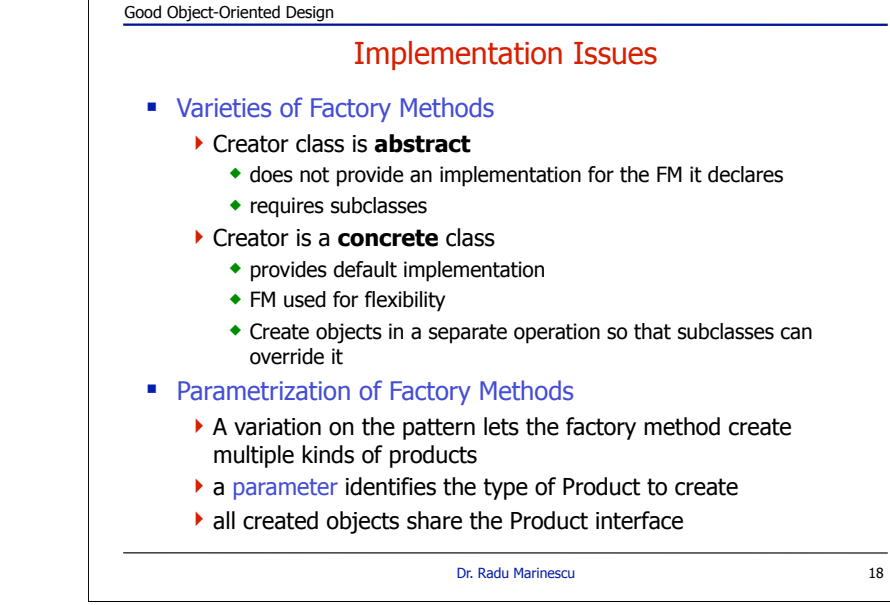

```
Good Object-Oriented Design
                           Dr. Radu Marinescu 19
                Parameterizing the Factory
  class Creator {
  public:
      virtual Product * create(productId);
  };
  Product* Creator::create(ProductId id) {
      if (id == MINE) return new MyProduct;
      if (id == YOURS) return new YourProduct;
  }
  Product * MyCreator::create(ProductId id) {
      if (id == MINE) return new YourProduct;
      if (id == YOURS) return new MyProduct;
      if (id == THEIRS) return TheirProduct;
      return Creator::create(id); // called if others fail
  }
 E selectively extend or change products that get created
```

```
Good Object-Oriented Design
                             Dr. Radu Marinescu
                    Static Factory Method
                                                                 20
abstract class Shape {
   public abstract void draw();
   public abstract void erase();
   public static Shape factory(String type) {
    if(type.equals("Circle")) return new Circle();
    if(type.equals("Square")) return new Square();
    throw new RuntimeException(
       "Bad shape creation: " + type);
   }
}
class Circle extends Shape {
   Circle() {} // Package-access constructor
   public void draw() {
    System.out.println("Circle.draw");
   }
  public void erase()System.out.println("Circle.erase");
   }
}
```
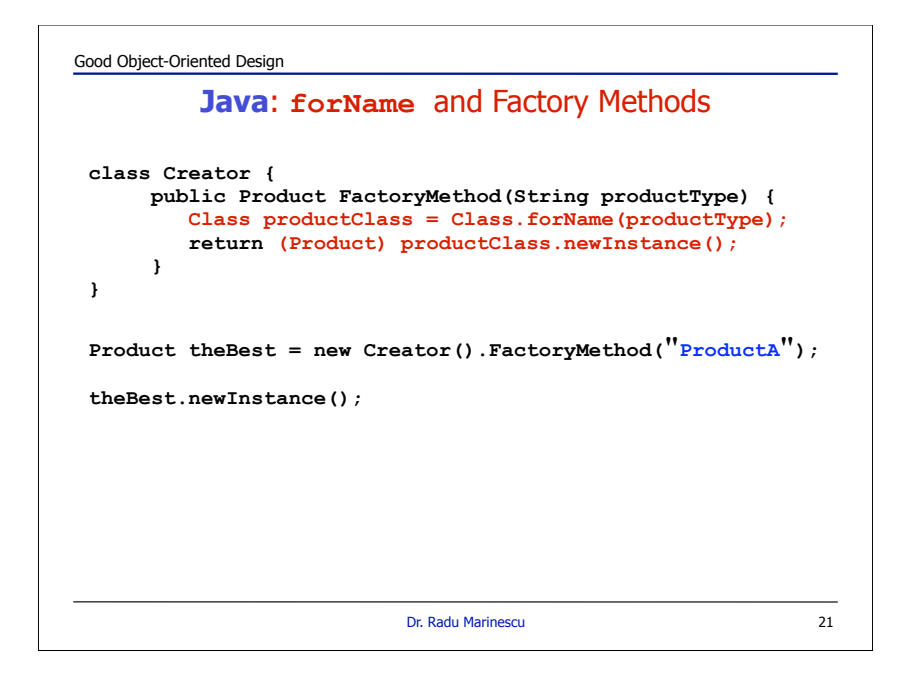

![](_page_5_Figure_1.jpeg)

![](_page_5_Figure_2.jpeg)

![](_page_5_Figure_3.jpeg)

![](_page_6_Figure_0.jpeg)

![](_page_6_Figure_1.jpeg)

![](_page_6_Figure_2.jpeg)

![](_page_6_Figure_3.jpeg)

![](_page_7_Figure_0.jpeg)

![](_page_7_Figure_1.jpeg)

![](_page_7_Figure_2.jpeg)

![](_page_7_Figure_3.jpeg)

![](_page_8_Figure_0.jpeg)

![](_page_8_Figure_1.jpeg)

![](_page_8_Figure_2.jpeg)

![](_page_8_Picture_199.jpeg)

![](_page_9_Figure_0.jpeg)

![](_page_9_Figure_1.jpeg)

![](_page_9_Figure_2.jpeg)

![](_page_9_Figure_3.jpeg)

![](_page_10_Figure_0.jpeg)

![](_page_10_Figure_1.jpeg)

Good Object-Oriented Design Dr. Radu Marinescu 43 Participants & Collaborations **E** Abstract Factory !declares an interface for operations to create abstract products ■ ConcreteFactory  $\blacktriangleright$  implements the operations to create products ■ AbstractProduct  $\blacktriangleright$  declares an interface for a type of product objects ■ ConcreteProduct  $\blacktriangleright$  declares an interface for a type of product objects ! Client ▶ uses only interfaces decl. by AbstractFactory and AbstractProduct ■ A single instance of a ConcreteFactory created.  $\triangleright$  create products having a particular implementation

![](_page_10_Figure_3.jpeg)

![](_page_11_Figure_0.jpeg)

![](_page_11_Figure_1.jpeg)

![](_page_11_Picture_202.jpeg)

![](_page_11_Picture_3.jpeg)

![](_page_12_Figure_0.jpeg)

![](_page_12_Figure_1.jpeg)

![](_page_12_Figure_2.jpeg)

![](_page_12_Figure_3.jpeg)

![](_page_13_Figure_0.jpeg)